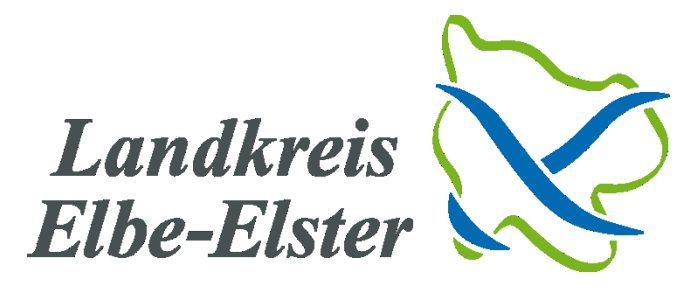

# **Ausfüllhilfe für den Auftrag eines Glasfaseranschlusses an die Telekom**

**www.telekom.de/Glasfaser**

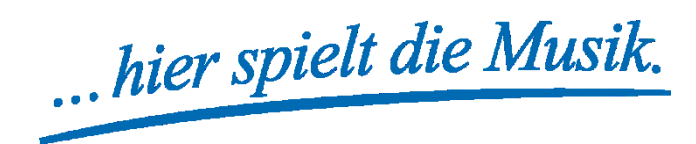

Gefördert durch:

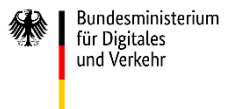

aufgrund eines Beschlusses des Deutschen Bundestages

## **Wichtige Information vorab!**

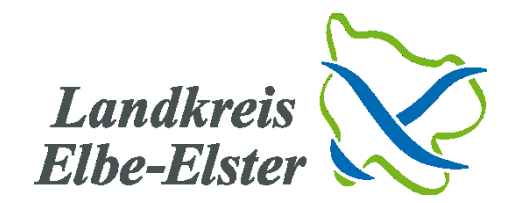

## **Sie haben im Jahr 2020 oder 2022 ein Schreiben vom Landkreis Elbe-Elster erhalten und wünschen einen Anschluss?**

#### **Fall 1**

**Ja**. Dann entspricht Ihre Immobilie den Förderbedingungen und befindet sich im geförderten Ausbaugebiet des Bundes. Sie erhalten in den kommenden Monaten einen kostenfreien Glasfaser-Hausanschluss der Telekom

#### **Fall 2**

**Ja ,** aber ich habe den Antrag nicht ausgefüllt und somit nicht meine Zustimmung erteilt. Mein Grundstück wurde im Zuge des ersten Ausbaus bereits bis zur Grundstücksgrenze erschlossen (Homes Passed)

#### **Fall 3**

**Ja**, aber ich möchte meine Immobilie nicht anschließen lassen.

 $\rightarrow$  Über das Gigabitgeschäftssystem der Telekom haben Sie die Möglichkeit, sich nachträglich einen kostenfreien Hausanschluss legen zu lassen

**Für Fall 1-3 gilt:** Antrag stellen auf [www.telekom.de/glasfaser](http://www.telekom.de/glasfaser) und Ausfüllhilfe nutzen

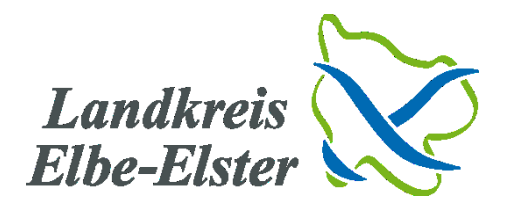

#### **Nein, ich habe kein Schreiben erhalten**

Der Landkreis Elbe-Elster hat im Rahmen der Antragstellung zur Förderung der sog. "Weißen Flecken" (Gebiete, die mit weniger als 30 Mbit/s an das Breitbandnetz angeschlossen sind) ein Markterkundungsverfahren durchgeführt. Entsprechend der Förderbedingungen wurden bislang unterversorgte Gebiete mit weniger als 30 Mbit/s veröffentlicht, damit am Markt agierende Telekommunikationsunternehmen ein Eigenausbauinteresse anzeigen konnten.

Die Gebiete, für die kein ein am Markt agierendes Telekommunikationsunternehmen eine Eigenausbauerklärung abgegeben hat, wurden in die Förderkulisse des Bundes aufgenommen und erhielten eine entsprechende Information vom Landkreis.

 $\rightarrow$  Folglich ist es Ihnen nicht möglich, über das Gigabitgeschäftssystem der Telekom einen kostenfreien Anschluss zu erhalten.

Sie wünschen dennoch einen Anschluss?

Es besteht zum einen die Möglichkeit, eigenwirtschaftlich einen Glasfaseranschluss zu bekommen. Der Landkreis und die Kommunen führen aktuell Gespräche mit Telekommunikationsunternehmen. Ein Ausbau kann vom Landkreis aber nicht garantiert werden. Der Zeitpunkt ist bisher ebenfalls noch unbekannt.

Weiterhin ist dem Bund bewusst, dass es noch immer Defizite bei der Versorgung mit leistungsfähigem Internet gibt. Die Bundesregierung hat deshalb in ihrem Koalitionsvertrag den flächendeckenden Ausbau mit Hochleistungsnetzen beschlossen. Der Bund fördert zunächst in sog. "weißen Flecken" (aktuelle Förderung und aktueller Ausbau in Gebieten weniger 30 MBit/s) und hat das Förderprogramm auf sog. "graue Flecken" ausgeweitet. Die Richtlinie für die sog. "grauen Flächen" wird gegenwärtig evaluiert. Ein Ausbau mittels dieses Instruments wird voraussichtlich nicht vor 2025 erfolgen.

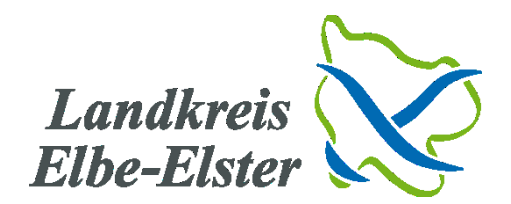

# 1. Adresse eingeben

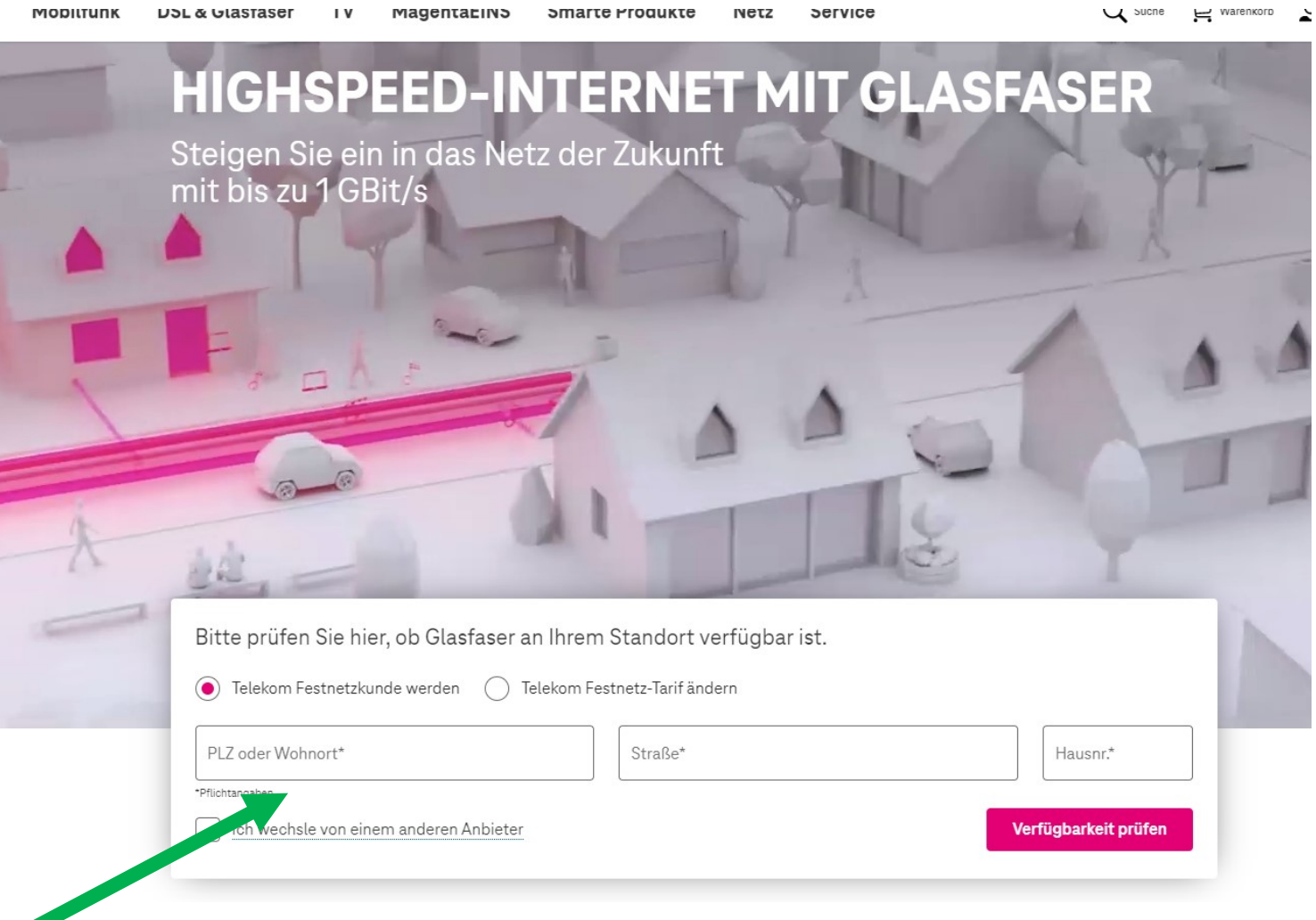

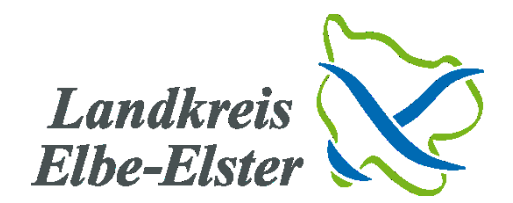

# 2. Verfügbarkeit prüfen klicken

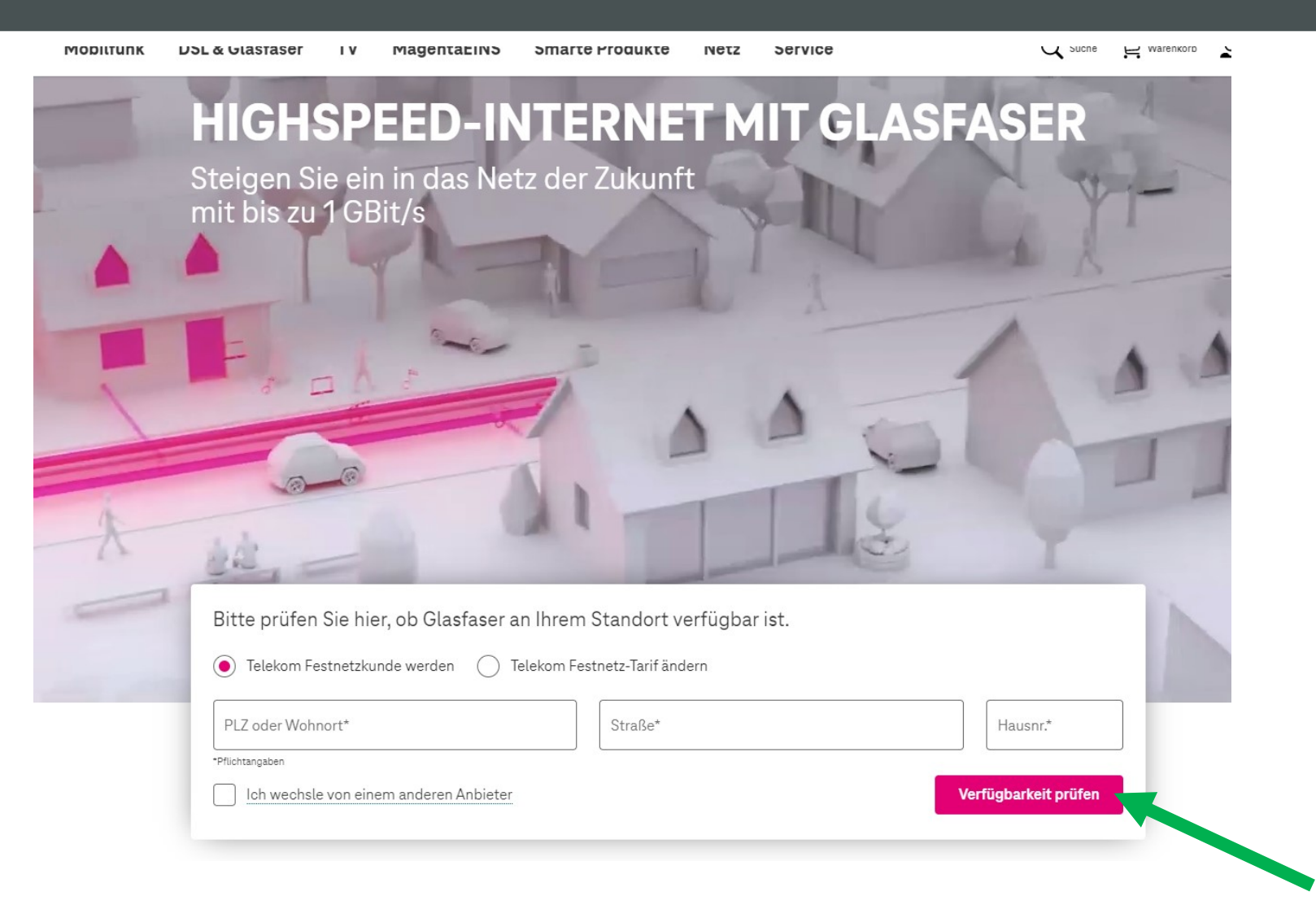

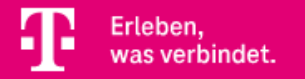

Telekom > Glasfaser > Verfügbarkeit

## 3. Jetzt Glasfaser vorbestellen klicken

# **Bestellen Sie jetzt Ihren Glasfaser-Anschluss**

Wenn Sie heute bestellen, wird der Glasfaser-Ausbau an Ihrer Adresse voraussichtlich im Zeitraum von Anfang Januar 2023 bis Ende Juni 2024 erfolgen. Bis dahin können Sie einen verfügbaren **DSL-Tarif hinzubuchen.** 

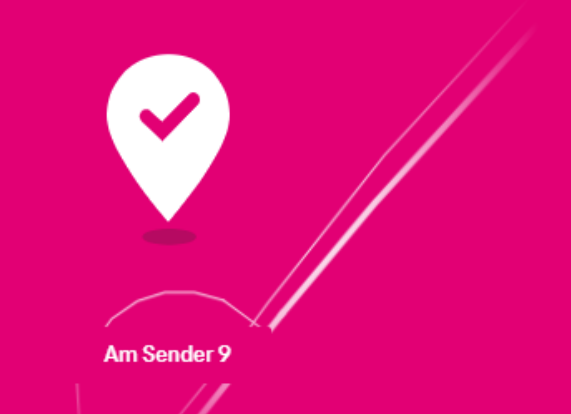

Zu den Produkten

## In vier Schritten zu Ihrem Glasfaser-Anschluss

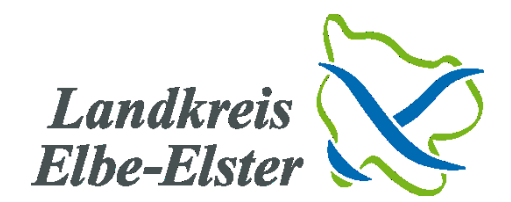

### 4. Tarif auswählen oder ohne Tarif fortfahren

### → der Anschluss wird dennoch kostenfrei gelegt

#### Glasfaser ist bei Ihnen verfügbar!

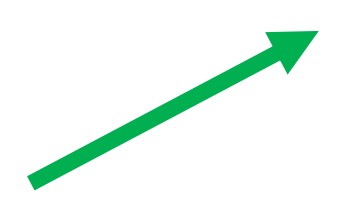

#### Der Glasfaser-Ausbau wird bei Ihnen voraussichtlich zwischen dem 01.01.2023 und dem 30.06.2024 erfolgen

Adresse ändern

#### **Bitte wählen Sie aus:**

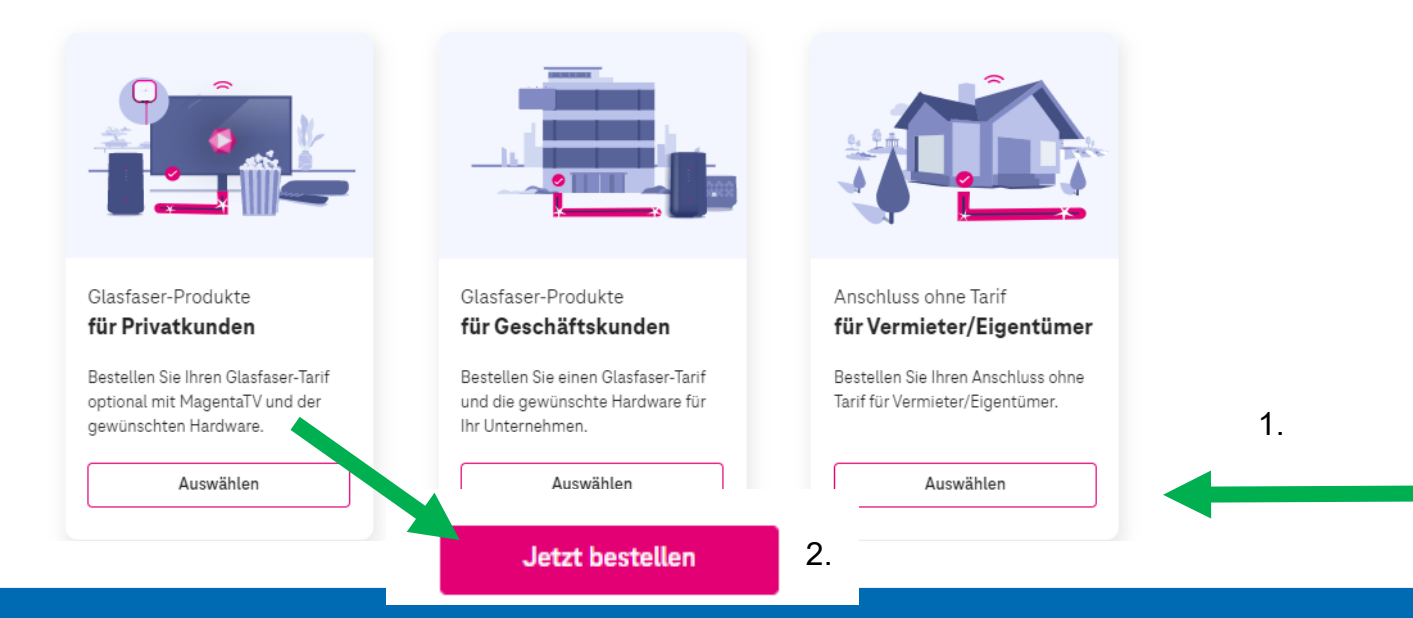

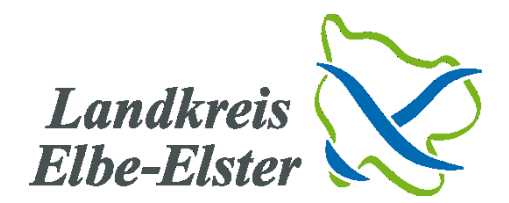

## 5. Auswählen klicken

#### Unsere Glasfaser-Produkte

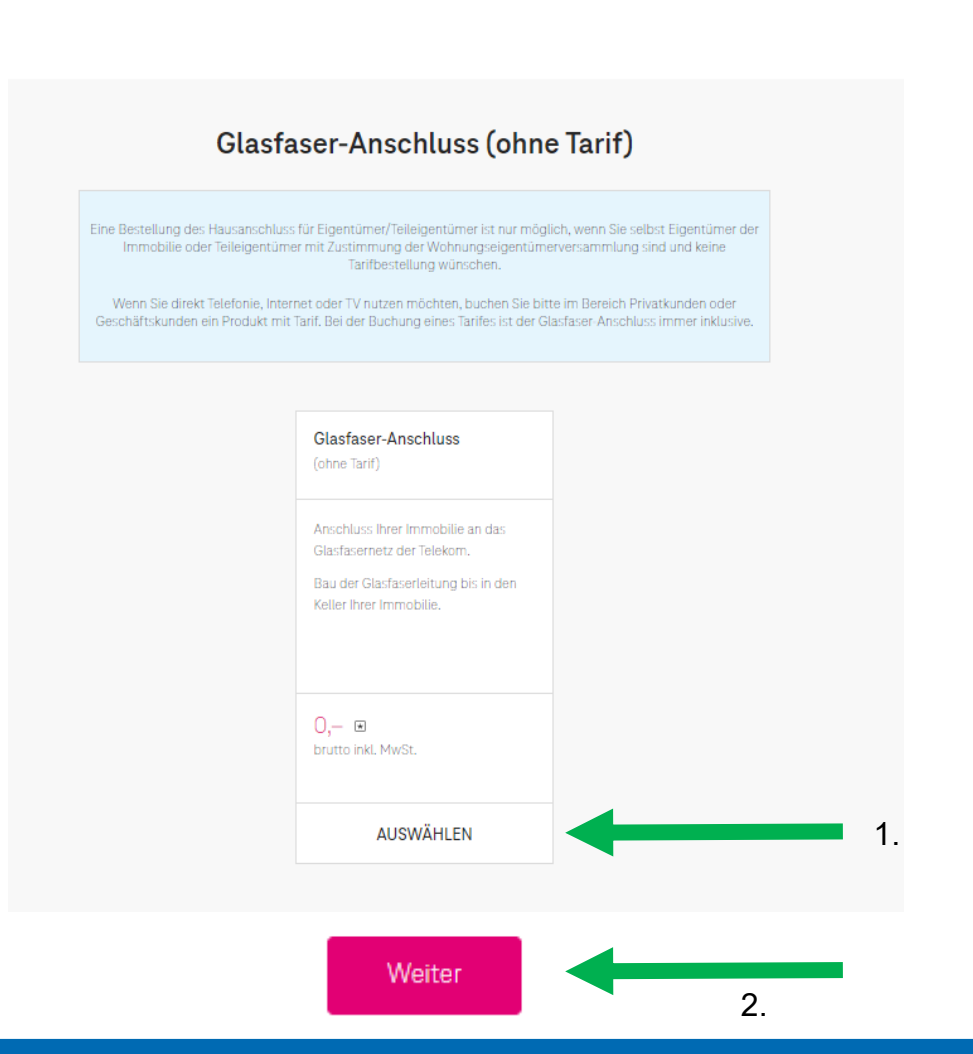

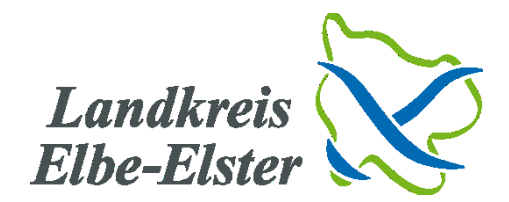

# 6. Mit Login fortfahren oder kostenlos registrieren

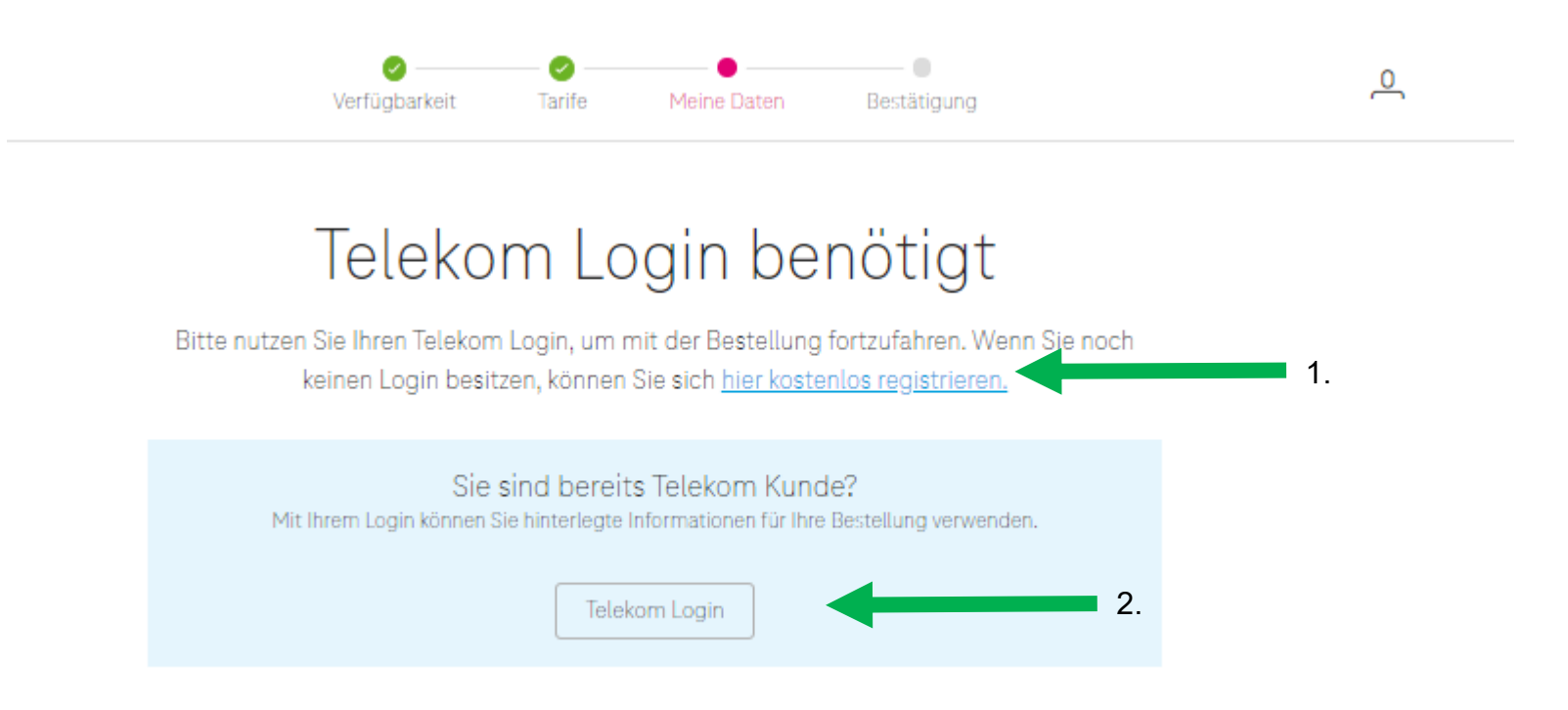